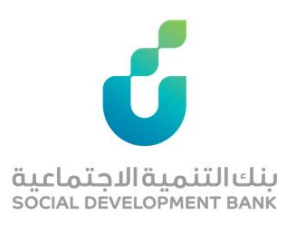

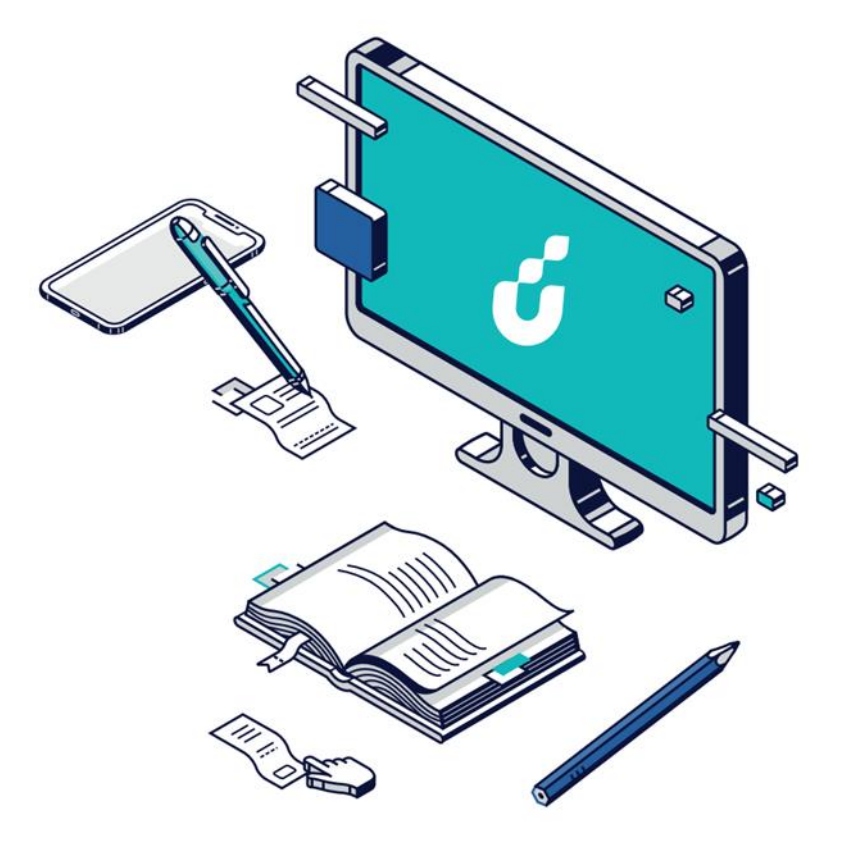

**دليل المستخدم**

المنافسات الحكومية

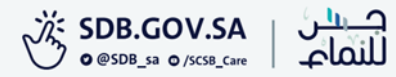

الخطوة االولى

### الضغط على خيار توجه إلى الخدمة من صفحة المنتج المطلوب

htt

### توجه إلى الخدمة المنافسات الحكومية ඇ ← ⇒ حجم الخط اخر تحديث: 1444/08/29 هجری منتجاتنا /منتجات القطاع غير الربحى /المنافسات الحكومية  $-AA +A$ هو منتج تمويلي يهدف الى تحفيز القطاع غير الربحي للحصول على منافسات حكومية تساهم في زيادة إيراداتهم مما يساهم في زيادة مساهمة القطاع غير الربحي في الناتج المحلي.

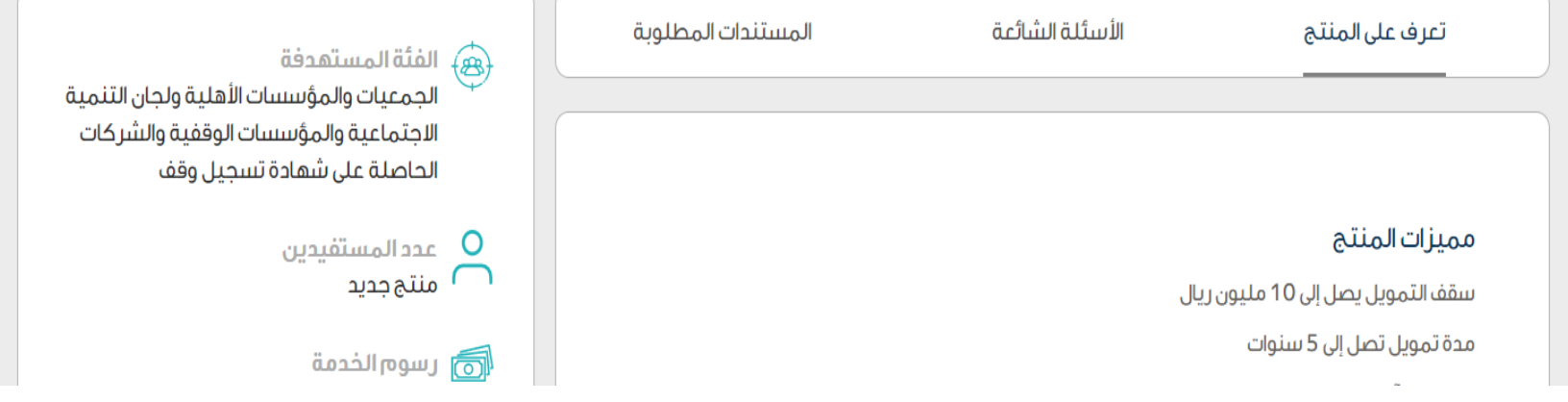

### الخطوة الثانية

### الدخول بواسطة حساب الجمعية

بنك التنمية الاجتماعية<br>social development bank

#### الدخول على حسابك – تمويل الجمعيات

#### رقم ترخيص وزارة العمل

رقم ترخيص وزارة العمل

ĉ

نوع الجمعية

الرجاء الاختيار

 $\overline{\mathbf{v}}$ 

كلمة المرور

كلمة المرور

أدخل الرقم المعروض

1227

أدخل الرقم المعروض

تسجيل الدخول

حساب جديد | تسجيل دخول اللأفراد هل نسيت كلمة المرور أو اسم المستخدم؟ أضغط هنا ١٠ سياسة الخصوصية

⊯ سعودي<br>≲ SAUDI

الخطوة الثالثة

### من صفحة تمويل الجمعيات إدخال بيانات الجمعية والتسجيل

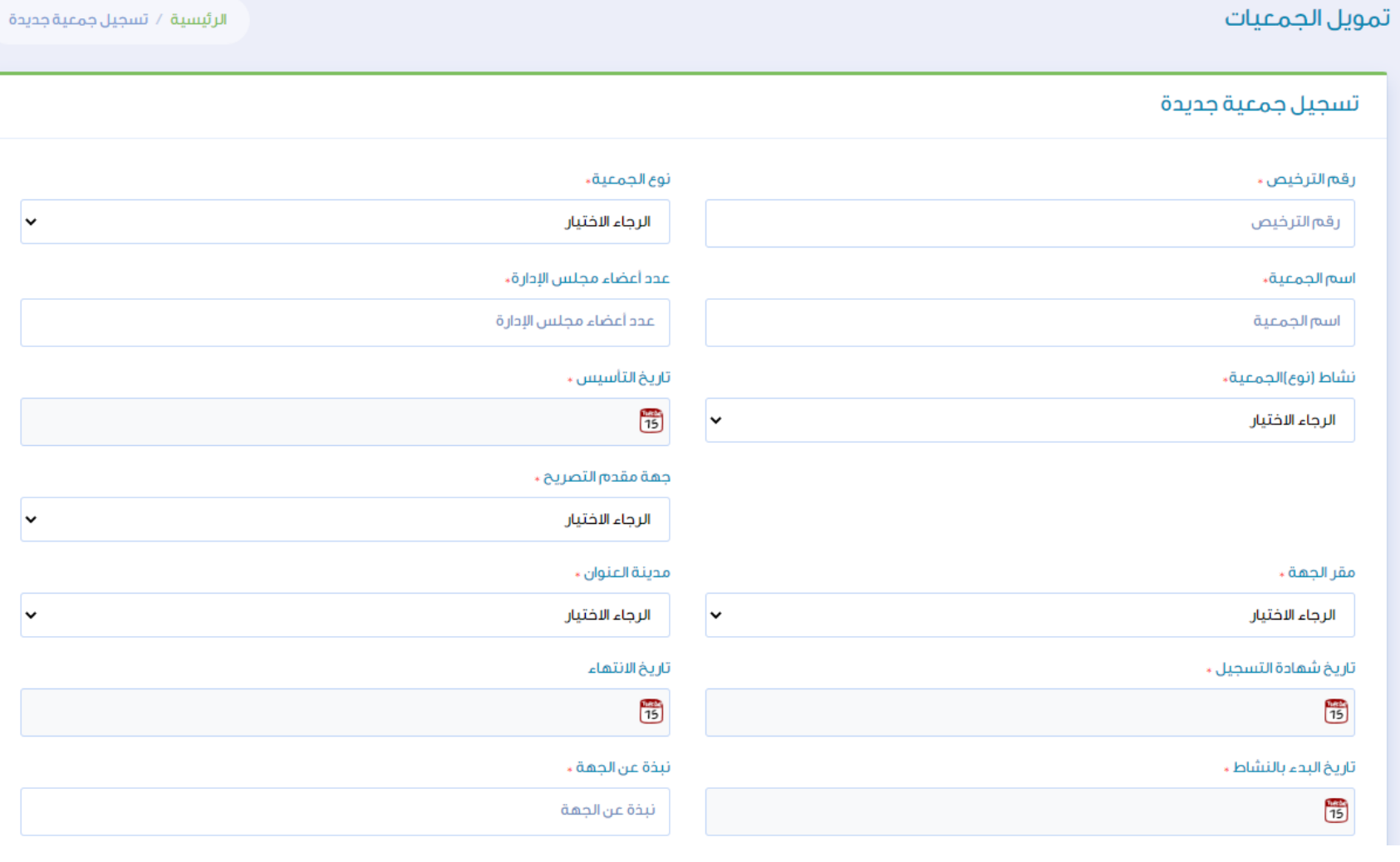

الخطوة الرابعة

بعد إنشاء حساب الدخول الضغط على الرئيسية وتقديم طلب جديد

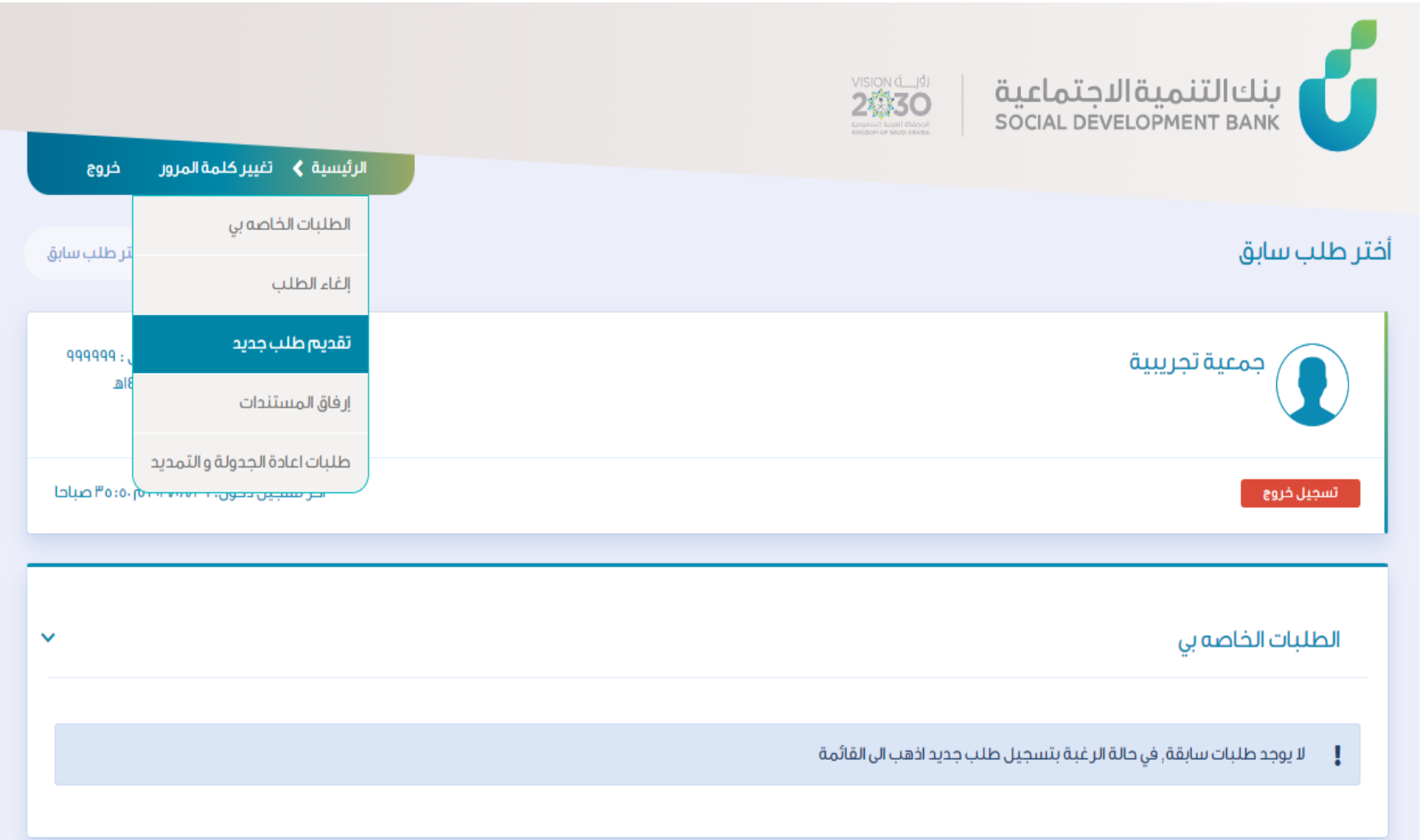

الخطوة الخامسة

### الاطلاع على الشروط والاقرار ثم اختيار الفرع والموافقة

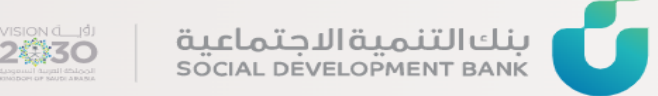

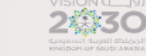

تفيير كلمة المرور الرئيسية خروج

#### أختر طلب سابق

الرئيسية / أختر طلب سابق

ا، تقر الجمعية بالالتزام بالتعمدات والاقرارات التالية، وفي حال الاخلال بما فان لبنك التنمية الاجتماعية الحق في الفاء طلب التمويل في اى مرحلة وصل لما الطلب، وإذا تم صرف جزء او كامل مبلغ التمويل فالبني الحق في مطالبة الجمعية بكامل المبالغ المصروفة.

٢. تقر الجمعية بان جميع المعلومات التي سيتم تقديمها سواء عن الجمعية او عن الطلب صحيحة واي معلومات مغلوطة تتحمل تبعاتها.

٣.تقر الجمعية بأن جميع ما يطلب من مستندات أو دراسات أو اجراءات تتخذ لا تعني موافقة البنك على التمويل مقافعته التمويل مع البنك، وتعتبر هذه المستندات والدراسات في تصرف البنك، وتصبح هذه المستندات والدراسات في تصرف المستندات و يحق المطالبة بها.

٤. تقر الجمعية ان البنك غير مسؤول عن اى التزامات مالية قد تتحملها الجمعية خلال فترة التقديم.

ه. تتعهد الجمعية بتوفير الضمانات التى يطلبها البنك للتمويل وعند عدم تقديمها او كفايتها لتغطية مخاطر التمويل للبنك الحق فى رفض الطلب

٦. تتعقد الجمعية بتوفير كافة المعلومات عن المشروع أثناء إنشائه وبعد تشغيله، وتزويد البنك باكافة السكاسية والمالية وكشوفات الحسابات البنكية وغيرها من المعلومات التاعية وغيرها من المعلومات القصيم المعلومات المسابحة المسلح ال المشروع

 $\ddot{ }$ 

٨. تقر الجمعية بأن صرف دفعات التمويل يتم على دفعات مر تبطة بمستوى الانجاز فى إنشاء المشروع

٩. تقر الجمعية بأن تسديد القرض يتم عبر اقساط تحدد فى اتفاقية التمويل حسب ما يراه البنك

[1] اتعهد بأنني قرأت واطلعت على جميع ما ورد في الاقرارات والتعهدات أعلاه و أوافق على جميع ما ورد فيها.

اختر الفرع

الرجاء الاختيار

موافق

## الخطوة السادسة

### يتم تعبئة البيانات الخاصة بالجمعية

ويتم استدعاء البيانات المتوفرة في يقين ومن ثم يتم ادخال المفوضين على الطلب.

ثم قم بالحفظ

#### تمويل القطاع الثالث

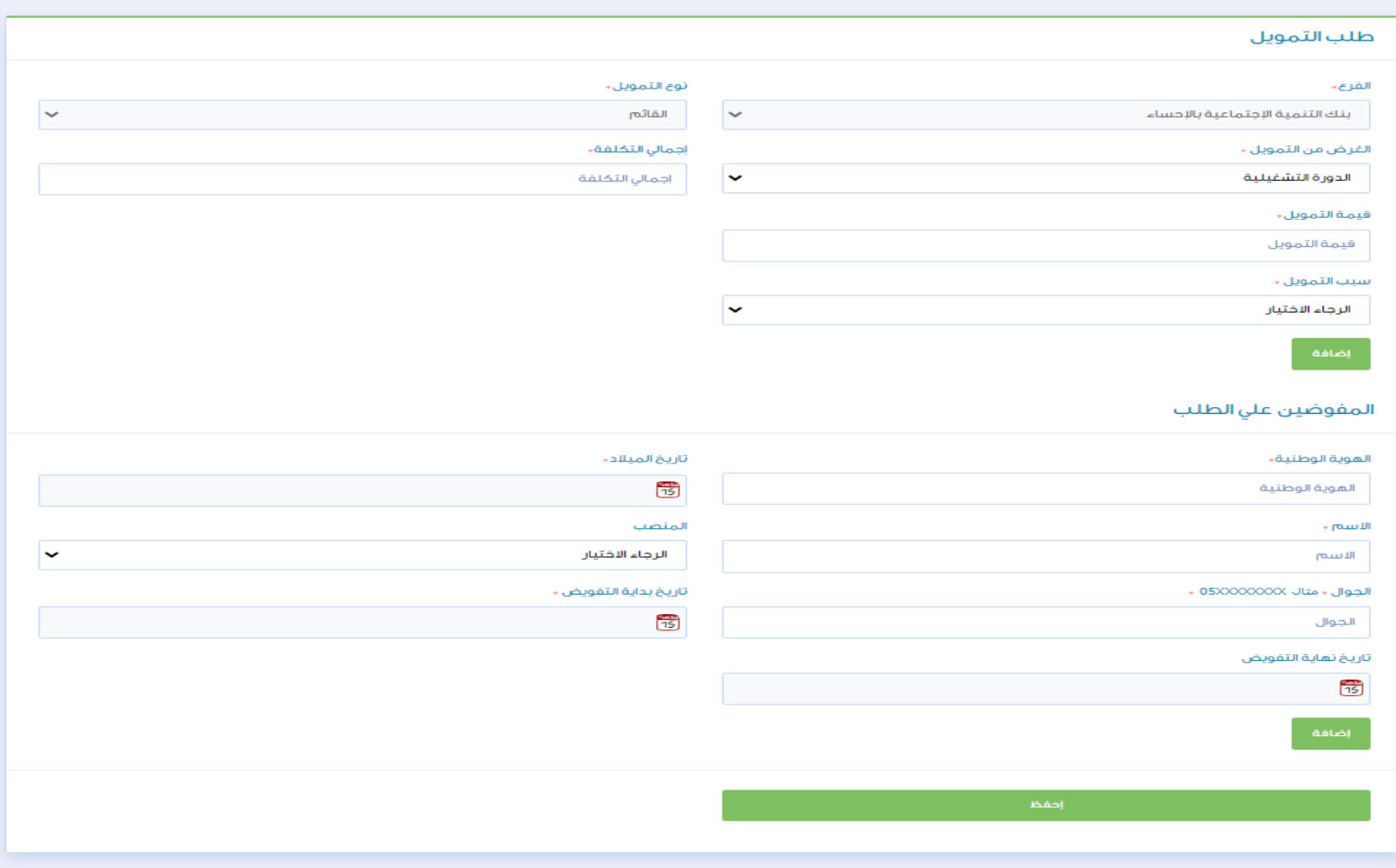

الرئيسية / تمويل القطاع الثالث

# الخطوة السابعة

تقديم الضمانات للمشروع وإدخال بيانات المشروع وثم حفظ الطلب

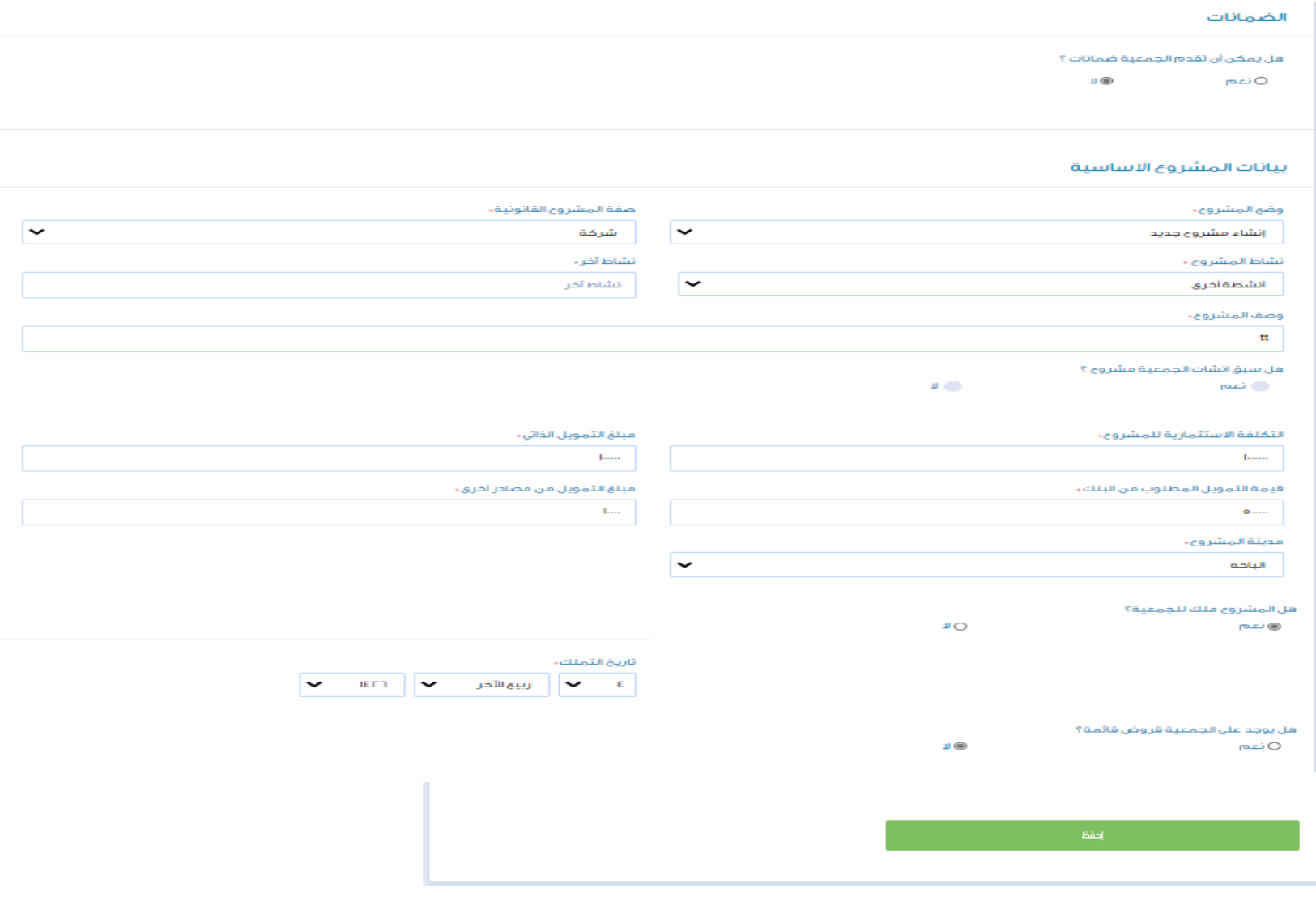

الخطوة الثامنة

تحميل الوثائق المطلوبة وحفظ الطلب

 $\overline{\phantom{a}}$ 

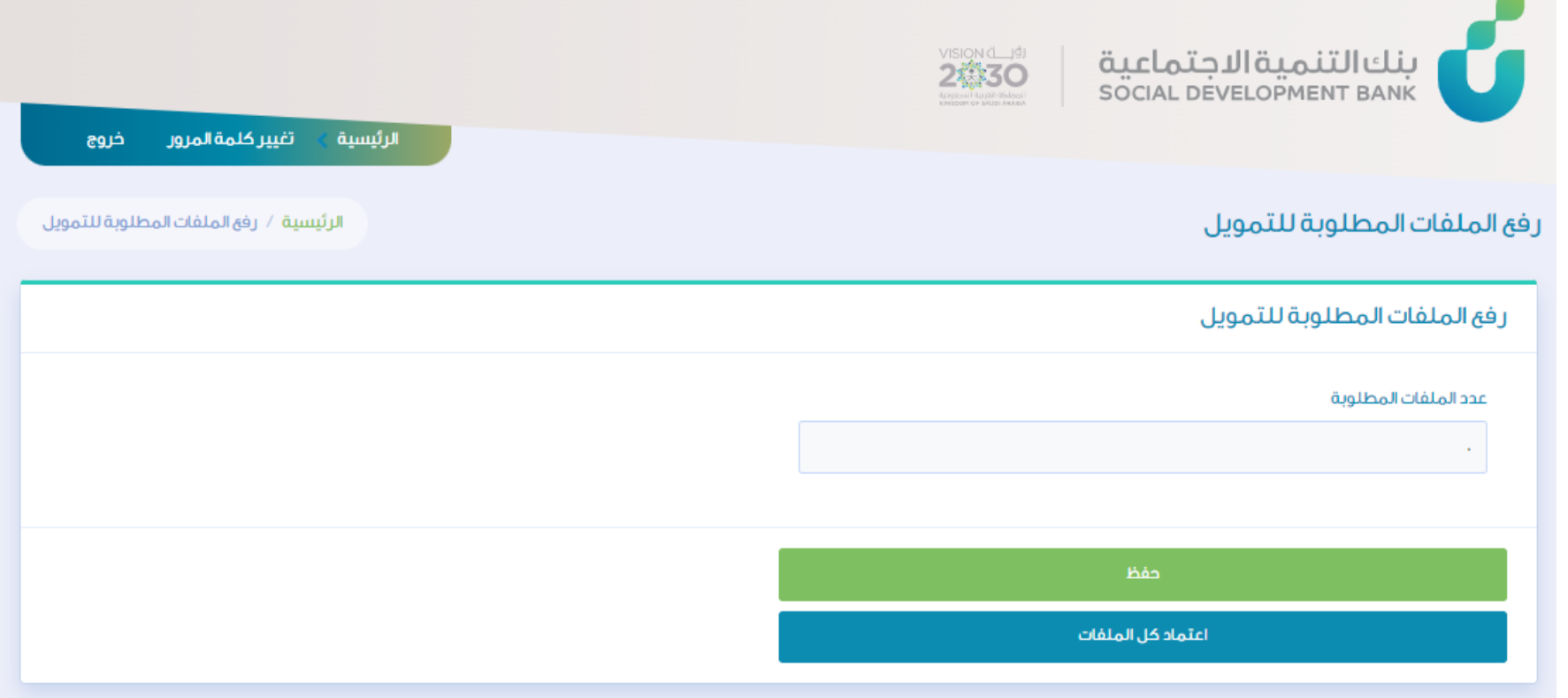

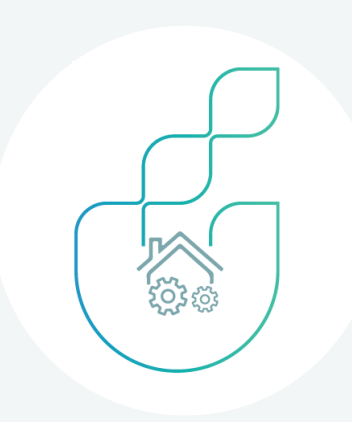

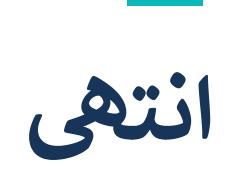

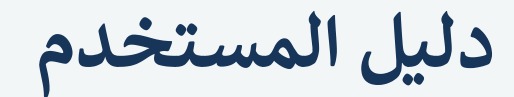

المنافسات الحكومية

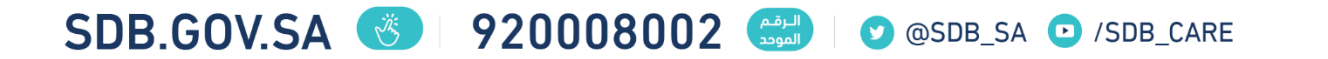